# **Uso del Estudiante de Tecnología e Internet y Comunicacaciones Electrónicas**

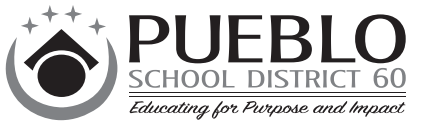

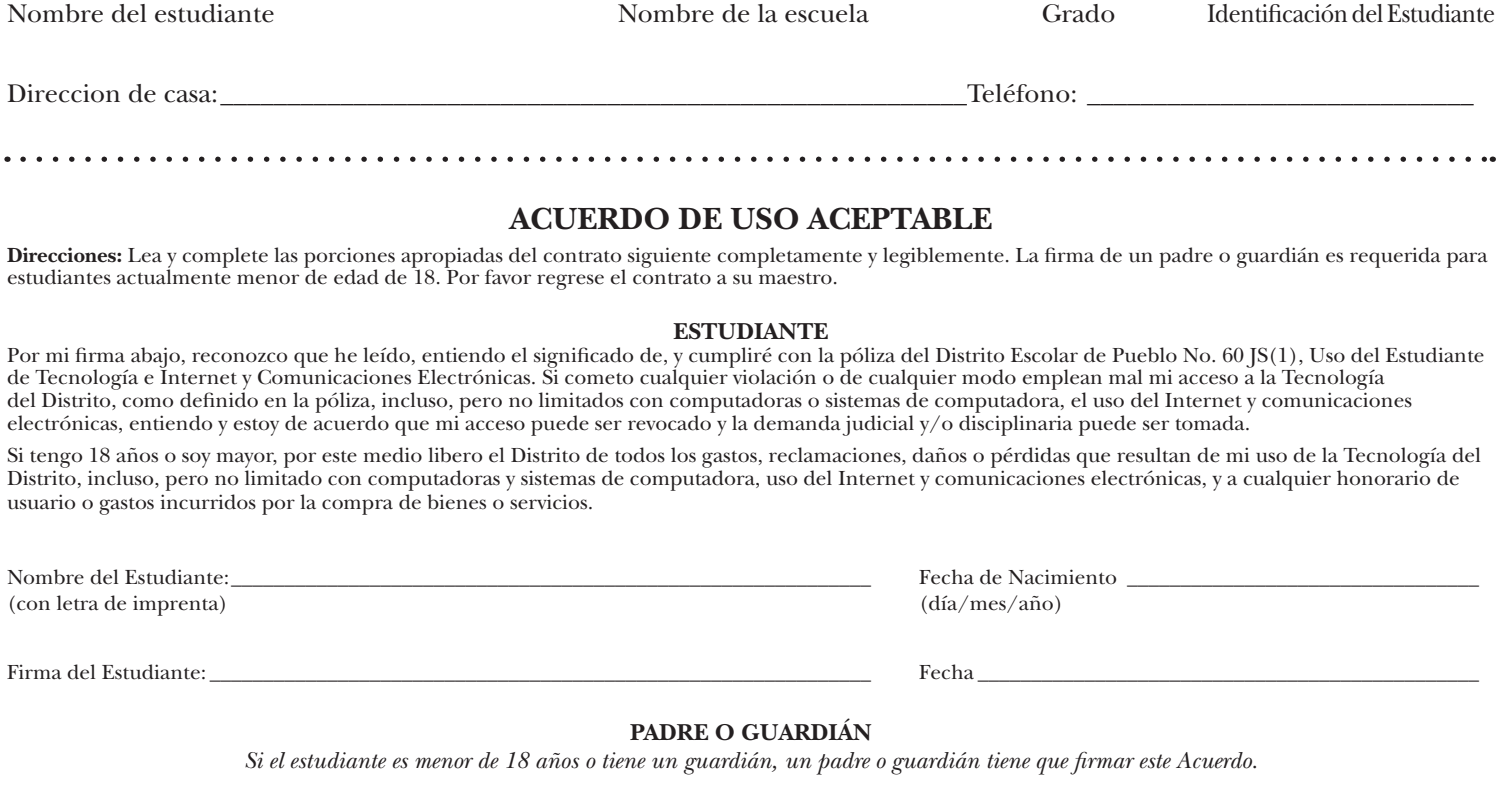

\_\_\_\_\_\_\_\_\_\_\_\_\_\_\_\_\_\_\_\_\_\_\_\_\_\_\_\_\_\_\_\_\_\_\_\_\_\_\_\_\_\_\_ \_\_\_\_\_\_\_\_\_\_\_\_\_\_\_\_\_\_\_\_\_\_\_\_\_\_\_\_\_\_ \_\_\_\_\_\_\_\_\_\_ \_\_\_\_\_\_\_\_\_\_\_\_\_\_\_\_\_\_\_\_\_

Como el padre o guardián de este estudiante, he leído la póliza del Distrito JS(1) Uso del Estudiante de Tecnología e Internet y Comunicaciones Electrónicas. Entiendo que el acceso al Internet y comunicaciones electrónicas es diseñado para objetivos educativos y que el Distrito ha tomado medidas razonables para bloquear o fltrar el material y la información que es obscena, pornográfca del niño o por otra parte dañosa a menores, como defnido por la Mesa Directiva. También reconozco, sin embargo, que es imposible para el Distrito de prevenir el acceso a todos los materiales o información que yo podría encontrar dañoso o polémico, y consiento en no sostener al Distrito responsable de cualquier tal material e información tenida acceso por mi niño. Además, acepto la responsabilidad entera de la supervisión si y cuando el uso de Tecnología de Distrito o Internet de mi niño no está en un ajuste escolar

Por este medio libero el Distrito de todos los gastos, reclamaciones, daños o pérdidas que resultan del uso de mi niño de la Tecnología del Distrito, como defnido en la póliza JS(1), incluso, pero no limitado con computadoras y sistemas de computadora, uso del Internet y comunicaciones electrónicas, y a cualquier honorario de usuario o gastos incurridos por la compra de bienes o servicios.

#### **Aplicaciones Google para la Educación**

También he leído el contenido de Apps de Google para la Información Previa de Educación, y estoy consciente que el Distrito utiliza una suite de aplicaciones en línea llamadas Apps de Google para la Educación para facilitar la colaboración y la comunicación entre estudiantes y personal creando, compartiendo, y almacenando documentos y asignaciones en línea.

Entiendo que cuando una cuenta de usuario del Distrito es creada para el Estudiante, una correspondencia de Google Apps para la cuenta de Educación será automáticamente creada, causando la información sobre el Estudiante (nombre, apellido, y nombre usuario) ser coleccionado y almacenado electrónicamente. Adelante entiendo que el Estudiante puede almacenar trabajo de clase o archivos en Google Apps para la Educación; según el compartiendo opciones seleccionadas por el Estudiante, estos archivos pueden ser accesibles a alguien además del Distrito o el Estudiante, incluso compañeros de clase o el público. He leído las pólizas de privacidad asociadas con el uso de Google Apps for Education ([http://www.google.com/apps/intl/en/edu/privacy.html\)](http://www.google.com/apps/intl/en/edu/privacy.html).

## *Marque uno:*

Doy permiso para una cuenta de usuario del Distrito (incluyendo el Internet y Google Apps para la Educación) de ser entregada al Estudiante.

No doy permiso para que el Estudiante tenga acceso al Internet ni Google Apps para la Educación. El Estudiante no será dado una cuenta de usuario del Distrito, y sólo será proveído del acceso participando en evaluaciones asistidas por ordenador Adoptadas por el distrito.

#### *Solo complete la caja a un lado si el acceso del Estudiante ha sido terminado anteriormente:*

Doy el permiso para la cuenta de usuario del Estudiante del Distrito (incluso el Internet y Google Apps para la Educación) de ser restaurado.

Certifco que la información contenida en esta forma es verdad y correcta.

Nombre del Padre/Guardián (con letra de imprenta): \_\_\_\_\_\_\_\_\_\_\_\_\_\_\_\_\_\_\_\_\_\_\_\_\_\_\_\_\_\_

Firma del Padre/Guardián:\_\_\_\_\_\_\_\_\_\_\_\_\_\_\_\_\_\_\_\_\_\_\_\_\_\_\_\_\_\_\_\_\_\_\_\_\_\_\_\_\_\_\_\_\_\_\_\_\_\_\_\_\_\_\_\_\_ Fecha \_\_\_\_\_\_\_\_\_\_\_\_\_\_\_\_\_\_\_\_\_\_\_\_\_\_\_\_\_\_\_\_\_\_\_\_\_\_\_\_\_\_\_\_\_\_\_

One Time Document - Began SY 12-13 - Student Records Student Records Student Records Student Records Student Records Student Records Student Records Student Records Student Records Student Records Student Records Student R

# *Google Apps para la Educación*

Forma de Información para los Padres

El Distrito Escolar de Pueblo No. 60 ("District") esta comprometido de proporcionarles a los estudiantes con los mejores recursos educacionales y tecnología. Hacia este final, el Distrito integra instrumentos de tecnología de siglo 21 en el plan de estudios por una suite de aplicaciones en línea seguras llamadas Google Apps para la Educación.

### *Google Apps para la Educación*

*Google Apps* para la Educación es una suite gratuito, a base de aplicaciones de web que facilita la colaboración y la comunicación entre estudiantes y personal cuando creando, compartiendo, y almacenando documentos y asignaciones en línea. Pueden tener acceso a cada uno de los instrumentos de Google Apps para la Educación de cualquier unión de Internet en la escuela, casa, o en otra parte. La lista de aplicaciones de Google que son apoyadas actualmente por el Distrito incluye lo siguiente, y puede ser actualizada de vez en cuando:

- **• Google Docs:** Compartir documentos, hojas de cálculo, y presentaciones. Colabore en de tiempo real con su equipo o con su escuela entera. Usted puede publicar documentos finales al mundo entero, también.
- **• Gmail:** Almacenamiento de correo electrónico e instrumentos de búsqueda que ayudan a sus estudiantes a encontrar la información rápido y la mensajería inmediata del interior de sus cuentas.
- **• Calendario de Google:** Los estudiantes pueden organizar sus listas y compartir acontecimientos y calendarios con otros.
- **• Sitios de Google:** Trabajar juntos para mantener documentos relacionados, la web contenta y otra información en un lugar, en un sitio.

Después de recibir una forma de permiso firmada, las cuentas del estudiante son creadas por un proceso automatizado durante el cual nombre del estudiante, apellido, y nombre del usuario son transmitidos a, y almacenados por, Google de parte del Distrito. Esta información es usada sólo para crear, manejar, y mantener cuentas de usuario; la Póliza de la Privacidad de Google impide a Google compartir la información personal, y ellos no tienen acceso al contenido almacenado en Google Apps a menos que el Distrito les dé el permiso explícito de hacerlo para objetivos de solución. El uso del estudiante de Google Apps para la Educación es sujeto a la póliza del Distrito contra el Uso del Estudiante de Tecnología e Internet y Comunicaciones Electrónicas (Póliza JS). Más información sobre Google Apps para la Educación y sus pólizas de privacidad está disponible en [http://www.google.com/apps/intl/en/edu/](http://www.google.com/apps/intl/en/edu).

#### **Leyes de Privacidad**

El uso del Distrito de Google Apps para la Educación es sujeto a dos leyes de privacidad importantes, el Acta de los Derechos y Privacidad Educativos de la Familia ("FERPA") y el Acto de Protección de Privacidad en Línea de Niños ("COPPA"). FERPA protege la privacidad de archivos de educación, incluso el trabajo de clase del estudiante almacenado en Google Apps para la Educación. De acuerdo con FERPA, el Distrito no puede revelar tales archivos sin el consentimiento paternal excepto en circunstancias limitadas. COPPA requiere que operadores de sitio Web comerciales consigan el consentimiento paternal antes de coleccionar cualquier información personal de niños menor de edad de 13. COPPA permite, pero no requiere, escuelas de actuar como agentes para padres en el consentimiento que provee para la colección en línea de la información personal de los estudiantes dentro del contexto escolar.

Como el uso del Distrito de Google Apps para la Educación implica el almacenamiento en línea del trabajo de clase del estudiante y la colección de la información personal de los estudiantes menor de edad de 13 (nombre, apellido, y nombre del usuario), el Distrito requiere el consentimiento de padre/guardián escrito antes de que se les permite a los estudiantes de usar Google Apps para la Educación. El consentimiento de padre/ guardián es completamente voluntario. Sin embargo, los estudiantes que no tienen el permiso de usar Google Apps para la Educación no podrán crear o compartir asignaciones en línea. .

4823-6636-5199, v. 2